#### Time-enabled Dataset Automation Process

### Jim Shute, NCCS App. Architect ABoVE Science Cloud Webinar November 30th, 2018

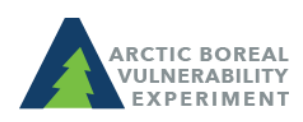

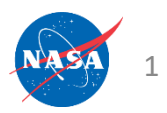

#### Project Phases

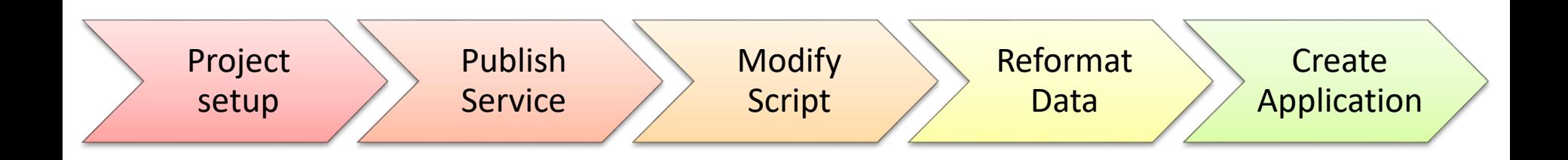

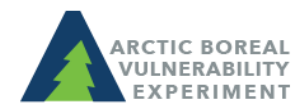

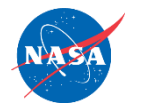

# Time-enabled Dataset Automation Process

• Python, ArcGIS Libraries and Windows Task Scheduler

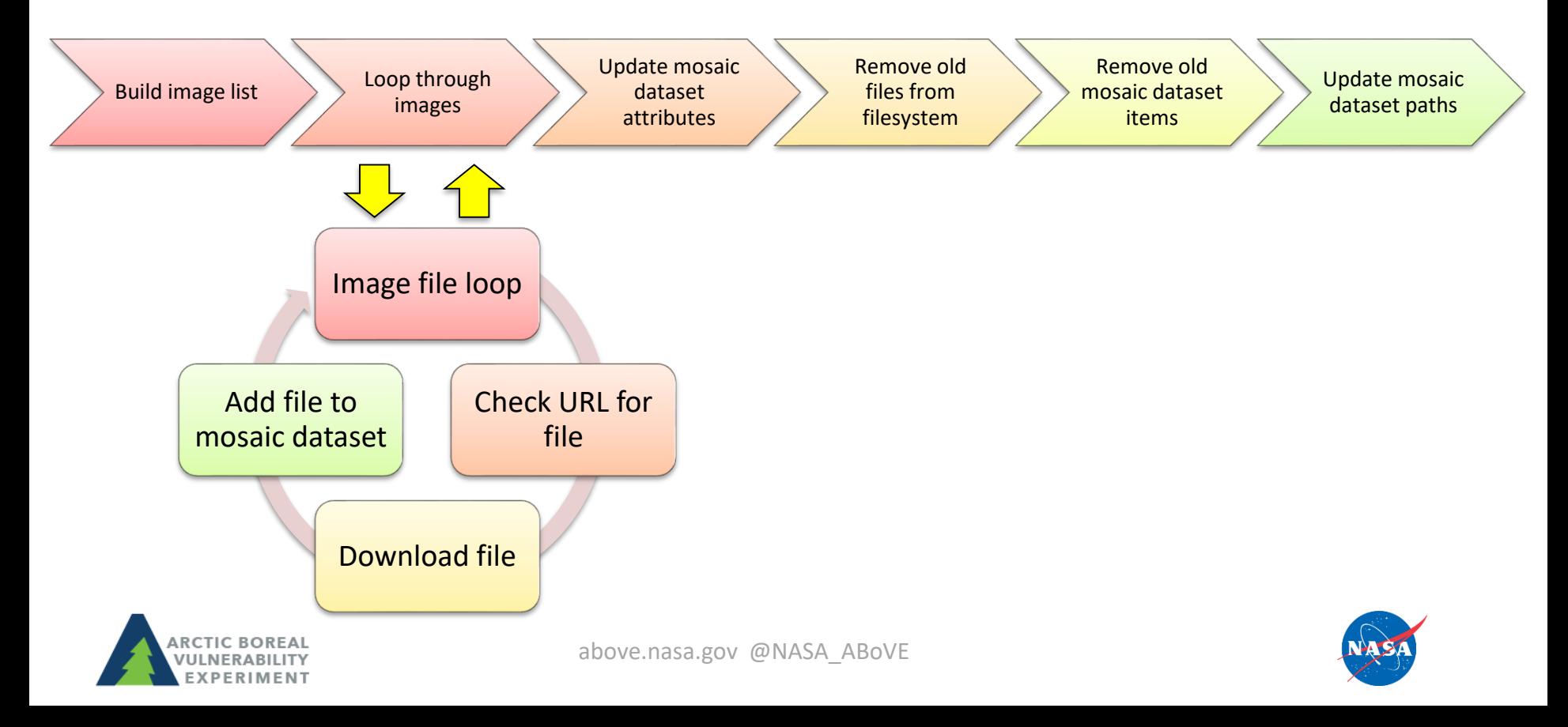

## Questions??

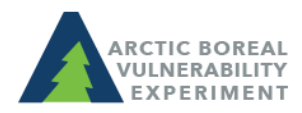

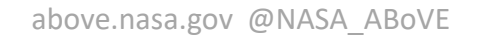

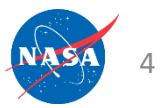

# ASC at AGU

- IN34B-03: Accelerating Science with Cloud Technologies in the ABoVE Science Cloud (Invited) **Wednesday, 12 December 2018 16:24 - 16:36,** *Convention Ctr - 209A-C*
- B31F-2562: Data Management within the ABoVE Campaign

**Wednesday, 12 December 2018**

**08:00 - 12:20,** *Convention Ctr - Hall A-C (Poster Hall)*

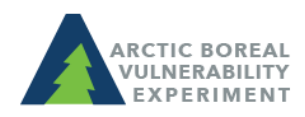

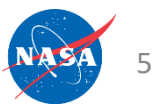

### Announcements

- Success stories you would like to share? Email Liz Hoy [elizabeth.hoy@nasa.gov](mailto:elizabeth.hoy@nasa.gov)
- How do I cite the ASC in my publications? Use language similar to:

"*Resources supporting this work were provided by the NASA High-End Computing (HEC) Program through the NASA Center for Climate Simulation (NCCS) at Goddard Space Flight Center."*

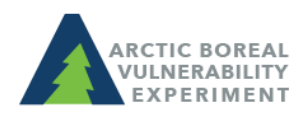